## **National Center for Geodesy**

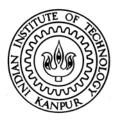

## INDIAN INSTITUTE OF TECHNOLOGY KANPUR

TENDER REFERENCE NO.: IITK/NCG/2019-20/17

**BID SUBMISSION END DATE-17.02.2020** 

TENDER DOCUMENTS

FOR

"Procurement of ArcGIS, ENVI and SarScape software"

#### **BID DOCUMENT**

Online bids (Technical & Financial) from eligible bidders, which are valid for a period of 90 days from the date of Technical Bid opening (i.e. 19.02.2020) are invited for and on behalf of the Assistant Registrar (Store and Purchase), IIT Kanpur for the **"Procurement of ArcGIS, ENVI and SarScape software"** 

| Name of Work                                                                           | Procurement of ArcGIS, ENVI and SarScape software                         |
|----------------------------------------------------------------------------------------|---------------------------------------------------------------------------|
| Date of Publishing                                                                     | 27.01.2020 (17:00 hrs)                                                    |
| Bid Submission Start Date                                                              | 27.01.2020 (17:00 hrs)                                                    |
| Last Date and time of uploading of Bids                                                | 17.02.2020 (16:00 hrs)                                                    |
| Last Date and time of <b>submitting</b> EMD and other documents at IIT Kanpur (if any) | 17.02.2020 (12.00 hrs)                                                    |
| Pre Bid Meeting                                                                        | NA                                                                        |
| Date and time of opening of Technical Bids                                             | 19.02.2020 (16:00 hrs)                                                    |
| Date and time of opening of Financial Bids                                             | Will be separately notified for Technically shortlisted/qualified bidders |

Interested parties may view and download the tender document containing the detailed terms & conditions from the website <a href="http://eprocure.gov.in/eprocure/app">http://eprocure.gov.in/eprocure/app</a>

(The bids have to be submitted online in electronic form on <a href="http://www.eprocure.gov.in">http://www.eprocure.gov.in</a> only. No physical bids will be accepted.)

#### **INSTRUCTIONS FOR ONLINE BID SUBMISSION**

The bidders are required to submit soft copies of their bids electronically on the Central Public Procurement (CPP) Portal <a href="http://eprocure.gov.in/eprocure/app">http://eprocure.gov.in/eprocure/app</a>, using valid Digital Signature Certificates. The instructions given below are meant to assist the bidders in registering on the CPP Portal, prepare their bids in accordance with the requirements and submitting their bids online on the CPP Portal.

#### **REGISTRATION:**

- (i) Bidders are required to enroll on the e-Procurement module of the Central Public Procurement Portal (<u>URL:https://eprocure.gov.in/eprocure/app</u>) by clicking on the link "Online Bidder Enrolment" option available on the home page. **Enrolment on the CPP Portal is free of charge.**
- (ii) During enrolment/ registration, the bidders should provide the correct/true information including valid email-id & mobile no. All the correspondence shall be made directly with the contractors/ bidders through email-id provided.
- (iii) As part of the enrolment process, the bidders will be required to choose a unique username and assign a password for their accounts.
- (iv) For e-tendering possession of valid Digital Signature Certificate (Class II or Class III Certificates with signing key usage) is mandatory which can be obtained from SIFY /nCode/eMudra or any Certifying Authority recognized by CCA India on eToken/ SmartCard.
- (v) Upon enrolment on CPP Portal for e-tendering, the bidders shall register their valid Digital Signature Certificate with their profile.
- (vi) Only one valid DSC should be registered by a bidder. Bidders are responsible to ensure that they do not lend their DSCs to others which may lead to misuse and should ensure safety of the same.
- (vii) Bidders can than log into the site through the secured login by entering their user ID/ password and the password of the DSC/eToken.

#### **SEARCHING FOR TENDER DOCUMENTS:**

- (i) There are various search options built in the CPP Portal to facilitate bidders to search active tenders by several parameters. These parameters could include Tender ID, organization name, location, date, value, etc. There is also an option of advanced search for tenders, wherein the bidders may combine a number of search parameters such as organization name, form of contract, location, date, other keywords, etc., to search for a tender published on the CPP Portal.
- (ii) Once the bidders have selected the tenders they are interested in, they may download the required documents / tender schedules. These tenders can be moved to the respective 'My Tenders' folder. This would enable the CPP Portal to intimate the bidders through SMS / e-mail in case there is any corrigendum issued to the tender document.
- (iii) The bidder should make a note of the unique Tender ID assigned to each tender; in case they want to obtain any clarification / help from the Helpdesk.

#### **PREPARATION OF BIDS:**

- (i) For preparation of bid, Bidders shall search the tender from published tender list available on site and download the complete tender document and should take into account corrigendum if any published before submitting their bids.
- (ii) After selecting the tender document same shall be moved to the 'My favorite' folder of bidders account from where bidder can view all the details of the tender document.

- (iii) Bidder shall go through the tender document carefully to understand the documents required to be submitted as part of the bid. Bidders shall note the number of covers in which the bid documents have to be submitted, the number of documents including the names and content of each of the document that need to be submitted. Any deviations from these may lead to rejection of the bid.
- (iv) Any pre-bid clarifications if required, then same may be obtained online through the tender site, or through the contact details given in the tender document.
- (v) Bidders should get ready in advance the bid documents in the required format (PDF/xls/rar/dwf/jpg formats) to be submitted as indicated in the tender document/schedule. Bid documents may be scanned with 100 dpi with black and white option which helps in reducing size of the scanned document.
- (vi) Bidders can update well in advance, the documents such as experience certificates, annual report, PAN, EPF & other details etc., under "My Space/ Other Important Document" option, which can be submitted as per tender requirements. This will facilitate the bid submission process faster by reducing upload time of bids.

#### **SUBMISSION OF BIDS:**

- (i) Bidder should log into the site well in advance for bid submission so that he/ she upload the bid in time i.e. on or before the bid submission time. Bidder will be responsible for any delay.
- (ii) Bidder should prepare the EMD if any as per the instructions specified in the NIT/ tender document. The details of the DD/BC/BG/ others physically sent, should tally with the details available in the scanned copy and the data entered during bid submission time. Otherwise the uploaded bid will be rejected.
- (iii) While submitting the bids online, the bidder shall read the terms & conditions (of CPP portal) and accepts the same in order to proceed further to submit their bid.
- (iv) Bidders shall select the payment option as offline to pay the EMD if applicable and enter details of the DD/BC/BG/others.
- (v) Bidder shall digitally sign and upload the required bid documents one by one as indicated in the tender document.
- (vi) Bidders shall note that the very act of using DSC for downloading the tender document and uploading their offers is deemed to be a confirmation that they have read all sections and pages of the tender document without any exception and have understood the complete tender document and are clear about the requirements of the tender document.
- (vii) Bid documents may be scanned with 100 dpi with black and white option, which helps in reducing size of the scanned document. For the file size of less than 1 MB, the transaction uploading time will be very fast.
- (viii) If price quotes are required in XLS format, utmost care shall be taken for uploading Schedule of quantities & Prices and any change/ modification of the price schedule shall render it unfit for bidding.
  - (ix) Bidders shall download the Schedule of Quantities & Prices i.e. Schedule-A, in XLS format and save it without changing the name of the file. Bidder shall quote their rate in figures in the appropriate cells. Thereafter, save and upload the file in financial bid cover (Price bid) only.
  - (x) If the template of Schedule of Quantities & Prices file is found to be modified/corrupted in the eventuality by the bidder, the bid will be rejected and further dealt as per provision of clause no 23.0 of ITB including forfeiture of EMD if submitted.
  - (xi) The bidders are cautioned that uploading of financial bid elsewhere i.e. other than in cover 2 will

- result in rejection of the tender.
- (xii) Bidders shall submit their bids through online e-tendering system to the Tender Inviting Authority (TIA) well before the bid submission end date & time (as per Server System Clock). **The TIA will not be held responsible for any sort of delay or the difficulties faced during the submission of bids online by the bidders at the eleventh hour**.
- (xiii) After the bid submission (i.e. after Clicking "Freeze Bid Submission" in the portal), the bidders shall take print out of system generated acknowledgement number and keep it as a record of evidence for online submission of bid, which will also act as an entry pass to participate in the bid opening.
- (xiv) Bidders should follow the server time being displayed on bidder's dashboard at the top of the tender site, which shall be considered valid for all actions of requesting, bid submission, bid opening etc., in the e- tender system.
- (xv) All the documents being submitted by the bidders would be encrypted using PKI (Public Key Infrastructure) encryption techniques to ensure the secrecy of the data. The data entered cannot be viewed by unauthorized persons until the time of bid opening. The confidentiality of the bids is maintained using the secured Socket Layer 128-bit encryption technology.

## **ASSISTANCE TO BIDDERS:**

- (i) Any queries relating to the tender document and the terms and conditions contained therein should be addressed to the Tender Inviting Authority for a tender or the relevant contract person indicated in the tender. The email for the helpdesk is <a href="mailto:ncg@iitk.ac.in">ncg@iitk.ac.in</a> and contact number is <a href="mailto:05122597722">05122597722</a>.
- (ii) Any queries relating to the process of online bid submission or queries relating to CPP Portal in general may be directed to the 24X7 CPP Portal Helpdesk. The 24 x 7 Help Desk Number 0120-4200462, 0120-4001002 and 0120-4001005. The helpdesk email id is <a href="mailto:support-eproc@nic.in">support-eproc@nic.in</a>

#### **INSTRUCTION FOR e-PROCUREMENT**

## **PREPARATION AND SUBMISSION OF BIDS:**

- (i) The detailed tender documents may be downloaded from <a href="http://eprocure.gov.in/eprocure/app">http://eprocure.gov.in/eprocure/app</a> till the last date of submission of tender. The tender may be submitted online through CPP Portal <a href="http://eprocure.gov.in/eprocure/app">http://eprocure.gov.in/eprocure/app</a>
- (ii) The bidder should submit the bid online in two parts viz. Technical Bid and Financial Bid. Technical Bid should be uploaded online in cover 1 and Financial Bid in ".xls" should be upload online in cover-2

#### **SUBMISSION OF THE BID:**

All interested eligible bidders are requested to submit their bids online on CPP Portal: <a href="http://eprocure.gov.in/eprocure/app">http://eprocure.gov.in/eprocure/app</a> as per the criteria given in this document:

- a. Technical Bid should be uploaded online in cover-1.
- b. Financial Bid should be uploaded online in cover-2.

Both Technical and Financial Bid covers should be placed online on the CPP Portal (<a href="http://eprocure.gov.in/eprocure/app">http://eprocure.gov.in/eprocure/app</a>).

#### **TECHNICAL BID:**

Signed and scanned copies of the Technical Bid documents as under must be submitted online on CPP Portal: <a href="http://eprocure.gov.in/eprocure/app">http://eprocure.gov.in/eprocure/app</a>

## List of Documents to be scanned and uploaded (Under Cover-1) within the period of bid submission:

- (i) Scanned copy of Bank details. (Bank details of principal supplier in case of Import shipments)
- (ii) Scanned copy of work experience. All Startups (whether MSE's or otherwise), falling within the time, are exempted from meeting the qualification criteria in respect of prior experience, prior turnover subject to their meeting the quality and technical specifications. However, all other eligibility criteria shall be applicable.
- (iii) Scanned copy of certificate of GST. (GSTIN of Indian Agent in case of Import Shipments)
- (iv) Scanned copy of tender acceptance letter and all other documents as per cover-1.
- (v) Scanned copy of specifications or brochures (if any).
- (vi) Scanned copy of other documents mentioned in tender document (if any)
- (vii) Scanned copies of (a) Tender compliance sheet and (b) authorization letter from OEM/Authorized partner.

Please note that no indication of the rates/amounts be made in any of the documents submitted with the TC-BID.

#### **FINANCIAL BID:**

- (i) The currency of all quoted rates shall be in multi-currency.
- (ii) In preparing the financial bids, bidders are expected to take into account the requirements and

- conditions laid down in this Tender document. The financial bids should be uploaded online as per the specified ".xls" format i.e. Price Bid Excel sheet attached as '.xls' with the tender and based on the scope of work, service conditions and other terms of the Tender document. It should include all costs associated with the Terms of Reference/Scope of Work of the assignment.
- (iii) The Financial Proposal should be inclusive of all applicable taxes, duties, fees, levies, and other charges imposed under the applicable laws. The rates quoted in the Tender are inclusive of all applicable taxes, duties.

#### **LAST DATE FOR SUBMISSION OF TENDER:**

- (i) Online bids complete in all respects, must be submitted on or before the last date and time specified in the schedule of events.
- (ii) The IIT, Kanpur may, at its own discretion, alter/extend the last date for submission of tenders.

#### **BID VALIDITY:**

- (i) All the Bids must be valid for a period of 90 days from the last date of submission of the tender for execution of Contract. However, the quoted rates should be valid for the initial/ extended period of the Contract from the effective date of the Contract. No request will be considered for price revision during the original Contract period.
- (ii) A bid valid for a shorter period shall be declared as non-responsive.
- (iii) In exceptional circumstances, prior to expiry of the original time limit, the IIT may request the bidders to extend the period of validity for a specified additional period beyond the original validity of 90 days. The request and the bidders' responses shall be made in writing. The bidders, not agreeing for such extensions will be allowed to withdraw their bids without forfeiture of their Bid Security.

#### MODIFICATION / SUBSTITUTION / WITHDRAWAL OF BIDS:

- (i) No Bid shall be modified, substituted or withdrawn by the Bidder after the Bid's due Date.
- (ii) Any alteration/ modification in the Bid or additional information supplied subsequent to the Bid's due date, unless the same has been expressly sought for by the Authority, shall be disregarded.

#### **REJECTION OF THE BID:**

The bid submitted shall become invalid and tender fee shall not be refunded if:

- (i) The bidder is found ineligible.
- (ii) The bidder does not upload all the documents as stipulated in the bid document.

#### **Tender Document**

National Centre in Geodesy
Indian Institute of Technology Kanpur
Kanpur (UP) 208016 India

Enquiry date: January 27th, 2020

Enquiry No: IITK/NCG / 2019-20/17

Contact:

#### Prof. Onkar Dikshit

Department of Civil Engineering Indian Institute of Technology Kanpur Kanpur 208016 (UP), India

Online quotations are invited for "Procurement of ArcGIS, ENVI and SarScape software"

#### **Terms and Conditions:**

- 1. Warranty & Support: Five years on-site for both SW from OEM/ Authorized Partner directly (5 years for ArcGIS).
- 2. Quotations must be valid for 90 days.
- 3. IIT Kanpur is fully exempted from payment of GST on Imported Goods against our DSIR certificate.
- 4. IIT Kanpur is partially exempted from payment of Customs Duty (We will provide Custom Duty Exemption Certificate, CD applicable is 5.5%).
- 5. Tender Specific Manufacturer Authorization Form from OEM/Authorized Partner is required.
- 6. The Institute reserves the right of accepting or rejecting any quotations without assigning any reason thereof.
- 7. All prices should be both *FOB and CIP basis*. IIT Kanpur has its own freight forwarder i.e., Balmer Lawrie & Co. Ltd.
- 8. IIT Kanpur is authorized to procure the item by opening the LC. Hence, procurement through opening of LC will be the preferred choice. All relevant documents to this effect will be provided by IIT Kanpur. However, one can also quote in Indian rupees as well. Therefore, it is desirable that the quotation is provided for procurement by both these arrangements.
- 9. Supply and installation must be done by the OEM/Authorized Partner or authorized suppliers of the OEM/Authorized Partner.

- 10. Full details of the *standard* configuration of SW along with *technical literature* should be provided. The standard configuration must be accompanied by associated brochure giving the complete and clear configuration of the item offered (e.g. part no., preferably photograph of the part, number of units etc.).
- 11. The vendor must provide a compliance document which should clearly specify how each technical requirement is satisfied by the system suggested by the vendor.
- 12. Various optional features with the SW (along with their cost) should be specified.
- 13. The vendor is liable to update all the necessary software's and firmware's without any additional charges under warranty period. This will be counted from the date of training (PHASE –I).
- 14. The vendor must bid for the latest SW with a certificate from the manufacture that the SW is still under production and not outdated.
- 15. The short-listed vendor(s) may be asked to demonstrate the functionality of quoted SW at IIT-Kanpur. IIT Kanpur will provide a prior date for the same before the opening of the financial bid.
- 16. The delivery of the SW must be made within six weeks after establishment of LC.
- 17. Please clearly mention the arrangements and cost of the following:
  - i) Warranty period of five years for ArcGIS SW from the OEM / Authorized partner.
  - ii) Software maintenance period of five years for ArcGIS SW.
  - iii) Other SW, (ENVI IDL & SARSCAPE) perpetual licenses with a warranty for one Year.
  - iv) **Details of after-sales service (a) to be provided** which should include details of in-house facilities for the same, turn-around time with acceptable solution
    - \*During warranty, all upgrades and necessary support must be provided.
- 18. **Training**: Provision of training of highest standards is one of the primary requirements in this work. Please note that cost of training will be released by IIT-Kanpur only after certification that satisfactory training has been provided at IIT Kanpur.

Please clearly mention the cost of such training with the following requirements:

- (i) In the PHASE-I, a minimum of five days good quality training should be provided at IIT-Kanpur to the users of the SW which should cover the basic and the advanced concepts on the usage and data processing. This should be followed by PHASE-II training of 3 days after 3 months.
- (ii) Please mention number of certified/qualified staff members/trainers who will conduct the training.
- (iii) One hard copy of handout and one softcopy of all training manuals should be provided, covering installation and operation of the SW at IIT Kanpur.
- (iv) The vendor should provide all operation, service and maintenance manuals (in English).

- 19. Hard copies of detailed manuals/brochures/demand drafts of tender processing fee and EMD should reach to the office of "Assistant registrar" (Store and Purchase) on or before technical bid opening date i.e. 19.02.2020 by 12 noon.
- 20. Bidder should bid for complete set of SW and training. Partial bidding shall be summarily rejected.

#### CRITERIA FOR QUALIFICATION

- a) The applicant should be an organization engaged in the related field of work. A minimum of **5 years** of experience is mandatory.
- b) The applicant must be a profit-making organisation continuously for last three years ending March 2019.
- c) The applicant must have an average annual turnover of Rs 50.0 lakhs in the previous 3 years ending March 2019.
- d) The applicant who is barred or blacklisted by any Central/State Government in India or abroad will not be eligible for qualification.
- e) The details of technical qualification are provided under level of work done and turnover (See Annexure 6 for more details).
- f) Even though an applicant may satisfy the above requirements, he/she would be liable to disqualification if he/she has:
  - i. Made misleading or false representation or deliberately suppressed the information in the forms, statements and enclosures required in the prequalification document.
  - ii. Record of poor performance such as abandoning work, not properly completing the contract, or financial failures / weaknesses etc.
- g) Persons who are individually or institutionally, in any manner, involved with the selection/screening process of the tender and employees of IIT Kanpur, are ineligible for applying.
- h) Technical evaluation consists of fulfilment of pre-requisite qualifications and technical details and successful demonstration of SW. The technical bid shall be examined by the expert group of the Institute. The bidders shall be invited to make presentations before the expert group. Based on the presentations, the agencies shall be shortlisted for opening the financial bid. Technical bids without EMD and tender fee will be summarily rejected.

The institute reserves the right to shortlisting of the agencies, subject to thorough verification of their credential and inspection of similar nature works carried out / in progress by them, through a Technical Committee of experts to be constituted by IIT Kanpur.

## Technical specification of Procurement of ArcGIS, ENVI and SarScape software:

| S. No. | Product                                                           | License Type           |
|--------|-------------------------------------------------------------------|------------------------|
| 1*     | EIGAP Plus (100 users) – 5 Years Warranty Latest version          | Subscription (5 Years) |
| 2      | ENVI Plus IDL (25 User lab kit), Latest version one-year warranty | Perpetual              |
| 3      | Sarscape plus InSAR Bundle, Latest version one-year warranty      | Perpetual -Single User |

<sup>\*</sup> Each EIGAP Plus pack must include the following:

| S. No. | Description                                                    | Quantity EIGAP Plus (100 User- 5 Year) |
|--------|----------------------------------------------------------------|----------------------------------------|
| 1.     | ArcGIS Desktop Advanced (ArcGIS Pro and ArcMap) and extensions | 100                                    |
|        | • 3D Analyst                                                   |                                        |
|        | Data Interoperability                                          |                                        |
|        | Data Reviewer                                                  |                                        |
|        | Geostatistical Analyst                                         |                                        |
|        | Network Analyst                                                |                                        |
|        | • Publisher                                                    |                                        |
|        | • Schematics                                                   |                                        |
|        | Spatial Analyst                                                |                                        |
|        | Tracking Analyst     Martiflery Martinery                      |                                        |
|        | Workflow Manager                                               |                                        |
| 2.     | ArcGIS Enterprise Advanced and extensions                      | 1 (4 Core)                             |
|        | 3D Analyst                                                     |                                        |
|        | Data Interoperability                                          |                                        |
|        | Data Reviewer                                                  |                                        |
|        | Geostatistical Analyst                                         |                                        |
|        | Network Analyst                                                |                                        |
|        | Schematics                                                     |                                        |
|        | Spatial Analyst                                                |                                        |
|        | Workflow Manager                                               |                                        |
| 3.     | ESRI City Engine Advanced                                      | 100                                    |
| 4.     | ArcGIS Online Named Users                                      | 100                                    |
|        | (with one Organization Account)                                |                                        |

| 5. | ArcGIS Online Service Credits                                | 50000 |
|----|--------------------------------------------------------------|-------|
| 6. | Apps                                                         | 100   |
|    | ArcGIS Earth                                                 |       |
|    | Explorer for ArcGIS                                          |       |
|    | Web Mapping Apps                                             |       |
|    | Collector for ArcGIS                                         |       |
|    | • Survey123 for ArcGIS                                       |       |
|    | <ul> <li>Operations Dashboard for<br/>ArcGIS</li> </ul>      |       |
|    | Workforce for ArcGIS                                         |       |
|    | <ul> <li>ArcGIS Maps for<br/>Adobe Creative Cloud</li> </ul> |       |
|    | ArcGIS Maps for Office                                       |       |
|    | Esri Maps for SharePoint                                     |       |
|    | Web AppBuilder for ArcGIS                                    |       |
|    | Story Maps and Web App                                       |       |
|    | Templates                                                    |       |
| 7  | Premium Apps                                                 | 100   |
|    | Business Analyst web     and mobile apps                     |       |
|    | Community Analyst                                            |       |
|    | GeoPlanner for ArcGIS                                        |       |
|    | Insights for ArcGIS                                          |       |

#### **HOW TO APPLY**

Bidders should submit bids through online mode on CPPP. Any other mode is not accepted in any case. The documents as listed below (but not limited to) should be submitted in two respective covers as given below.

#### Cover 1:

- a) A Demand Draft (DD) towards tender processing fees (non-refundable) of Rs. 1000/- plus Rs. 180/- GST (a Total of Rs. 1180/). This DD should be in favour of Registrar, IIT Kanpur.
- b) For EMD, a demand draft of Rs. 1 lakhs (refundable) in favour of Registrar, IIT Kanpur should be submitted.
- c) Covering letter as well as Authority letter as per Annexure 1
- d) Affidavit for registration of firm/company and an undertaking of not being blacklisted as per Annexure 2
- e) Organization structure as per Annexure 3
- f) Details of In-house services as per Annexure 4
- g) Brief Biodata of Key professionals as per Annexure 5

- h) The copies of valid registration/incorporation certificate of the firm(s) along with the copies of relevant documents.
- i) The authorization certificate and propriety certificates must be attached with the offer.
- j) The document establishing that the applicant has a work and qualifying experience of more than five(5) years in the related field as per Annexure 6.
- k) The applicant shall attach work performance certificates of the works completed as per the requirement of minimum qualification criteria. The details be submitted as per Annexure 7.
- l) Copy of the audited balance sheet for last three (3) financial years starting 2015 2016. The details be submitted as per Annexure 8.
- m) Technical specification compliance report per proposal (Annexure 9).
- n) Technical proposal as per the scope of the work.

#### Cover-2:

Financial bid: The financial bid shall be submitted as per BOQ.

#### Note:

- 1. The terms of payments:
  - a) 90% after the supply of SW.
  - b) 10% after the successful installation and the first phase of training will be released only after providing satisfactory training and handing over all training material as specified in the tender document.
- 2. No advance payment without bank guarantee of equal amount shall be admissible.
- 3. Incorrect, incomplete, inadequate information may lead to rejection of the application. Canvassing in any form may lead to summarily rejection of application.
- 4. IIT Kanpur reserves the right to reject any application without disclosing the reason.
- 5. IIT Kanpur also will not provide any explanation to the applicants related to the short listing and selection process. The decision of IIT Kanpur in this respect shall be final and binding on all applicants.
- 6. All disputes are subject to Kanpur jurisdiction only.

#### **TENDER ACCEPTANCE LETTER**

(To be given on Company Letter Head)

|     |                                                                                                    | Date:                             |
|-----|----------------------------------------------------------------------------------------------------|-----------------------------------|
| То, | 0,                                                                                                    |                                   |
|     |                                                                                                    |                                   |
|     |                                                                                                    |                                   |
| Sul | ab: Acceptance of Terms & Conditions of Tender.                                                                                                    |                                   |
|     | Tender Reference No:                                                                                                    |                                   |
| Na  | ame of Tender / Work: -                                                                                                    |                                   |
| De  | ear Sir,                                                                                                    |                                   |
| 1.  | I/ We have downloaded / obtained the tender document(s) for the a 'Tender/Work' from the web site(s) namely:                                                                                                    | bove mentioned                    |
|     | • • • • • • • • • • • • • • • • • • • •                                                                                                    | as per your                       |
|     | advertisement, given in the above mentioned website(s).                                                                                                    |                                   |
| 2.  | I / We hereby certify that I / we have read the entire terms and condifrom Page No to (including all documents like annext form part of the contract agreement and I / we shall abide hereby by the contained therein. | ure(s), schedule(s), etc.), which |
| 3.  | The corrigendum(s) issued from time to time by your department/ or taken into consideration, while submitting this acceptance letter.                                                                                  | rganization too have also been    |
| 4.  | I / We hereby unconditionally accept the tender conditions of above-red/corrigendum(s) in its totality / entirety.                                                                                                    | mentioned tender document(s)      |
| 5.  | I / We do hereby declare that our Firm has not been blacklisted/ do by any Govt. Department/Public sector undertaking.                                                                                                 | ebarred/ terminated/ banned       |

6. I / We certify that all information furnished by our Firm is true & correct and in the event that the information is found to be incorrect/untrue or found violated, then your department/ organisation shall without giving any notice or reason therefore or summarily reject the bid or terminate the contract, without prejudice to any other rights or remedy including the forfeiture of the full said earnest money deposit absolutely.

Yours Faithfully,

(Signature of the Bidder, with Official Seal)

## Annexures

All Annexures from 1 to 9 are to be filled, signed and executed by all the applicants. No blank is to be left empty. In case the blank is not applicable, then that is to be mentioned as "NOT APPLICABLE".

| TO BE   | ORN ON A NON-JUDICIAL STAMP PAPER OF RS.100/-                                                                                                    |
|---------|----------------------------------------------------------------------------------------------------|
| AFFAI   | /IT                                                                                                    |
|         | *Director/Proprietor/Partner of<br>(mention name of organization and its complete address) do<br>emnly affirm and declare as under:-                                            |
| *fir    | *I/we*am/are registered as (mention name of company) vide Registration No under the provisions of (Mention the of the Act).                                                     |
|         | /wehave applied in response to the Request for " <b>Procurement of ArcGIS</b> , and SarScape software".                                                                         |
| DEPO:   | NT VERIFICATION                                                                                                    |
| aforesa | the above-named deponent do hereby verify that the contents of the paragraphs 1 and 2 are true and correct to the best of *my/our knowledge and belief and concealed therefrom. |
| Verifie | (place) this                                                                                                    |
| (Strike | whichever is not applicable)                                                                                                    |
|         |                                                                                                    |

DEPONENT

Note: Deponent will be the authorized signatory of the Applicant

| TO BE SWORN ON A NON-JUDICIAL STAMP PAPER OF RS.100/-                                                                                                    |
|----------------------------------------------------------------------------------------------------|
| AFFADAVIT                                                                                                    |
| *I/we                                                                                                    |
| 1. That (Mention name of organization) is eligible to submit the aforesaid proposal as neither the applicant has been barred and/or blacklisted by the Central Government and/or any State Government of India at any time prior to the date of submitting this affidavit.            |
| 2. That (mention name of organization) or any of its constituents during the last three years has neither failed to perform on any agreement nor was expelled from any project or agreement nor any agreement terminated for any breach by the applicants or any of its constituents. |
| 3. That an annexure attached to this affidavit gives list of all contracts of                                                                                                    |
| DEPONENT                                                                                                    |
| VERIFICATION                                                                                                    |
| *I/we the above-named deponent do hereby verify that the contents of the aforesaid paragraphs 1 to 3 are true and correct to the best of $*my/our$ knowledge and belief and nothing is concealed therefrom.                                                                           |
| Verified at (place) this                                                                                                    |
| (Strike off whichever is not applicable)                                                                                                    |
|                                                                                                    |

## DEPONENT

Note: Deponent will be the authorized signatory of the Applicant

## Pro forma: ORGANISATIONAL STRUCTURE

(This form to be furnished not only by the Prime Consulting firm applying for the prequalification, but also furnish separately for sub-consultants who would be associated with this project work)

|    | T                                                                                                    |  |
|----|----------------------------------------------------------------------------------------------------|--|
| 1  | Name & Address of the applicant with Telephone<br>No./Fax No./ Email ID                                                                                                    |  |
| 2  | a. Year of Establishment                                                                                                    |  |
|    | b. Date & Year of commencement of practice.                                                                                                    |  |
| 3  | Legal status of the applicant (attach copies of original document defining the legal status)                                                                                                    |  |
|    | A proprietary firm                                                                                                    |  |
|    | A firm in partnership                                                                                                    |  |
|    | A limited company or Corporation                                                                                                    |  |
| 4  | Names of Directors & other executives with designation                                                                                                    |  |
| 5  | Designation of individuals authorized to act for the organization                                                                                                    |  |
| 6  | Total No. of professional staff (In house):-                                                                                                    |  |
| 7  | Was the applicant ever required to suspend the project for a period of more than six months continuously after you commenced the planning? If so, give the name of the project and reasons of suspension of project. |  |
| 8  | Has the applicant, or any partner in case of partnership firm, ever abandoned the awarded project before its completion? If so, give name of the project and reasons for abandonment.                                |  |
| 9  | Has the applicant or any constituent partner in case of partnership firm, ever been debarred/black listed for competing in any organization at any time? If so, give details.                                        |  |
| 10 | Has the applicant or any constituent partner in case of partnership firm, ever been convicted by a court of law? If so, give details.                                                                                |  |
| 11 | In which field of work the applicant has specialization & interest                                                                                                    |  |
| 12 | Any other information considered necessary but not included above.                                                                                                    |  |
| 13 | Address of local office if any                                                                                                    |  |

## DETAILS OF IN-HOUSE SERVICES AVAILABLE FOR THE ASSIGNMENTS

| S.  | In-house Service                                  | Availability | Nos. of In-hou                 | ıse Staff with ex               | perience                        |
|-----|---------------------------------------------------|--------------|--------------------------------|---------------------------------|---------------------------------|
| No. |                                                   | of Services  | Experience of 10 years & above | Experience<br>of 5 -10<br>years | Experience of less than 5 years |
| 1   | Training                                          | Yes/No       |                                |                                 |                                 |
| 2   | Repair                                            | Yes/No       |                                |                                 |                                 |
| 3   | Calibration                                       | Yes/No       |                                |                                 |                                 |
| 4   | Temporary<br>replacement for faulty<br>equipment  | Yes/No       |                                |                                 |                                 |
| 5   |                                                   | Yes/No       |                                |                                 |                                 |
| 6   |                                                   | Yes/No       |                                |                                 |                                 |
| 7   | Add other services as appropriate for this tender | Yes/No       |                                |                                 |                                 |
| 8   |                                                   | Yes/No       |                                |                                 |                                 |
| 9   |                                                   | Yes/No       |                                |                                 |                                 |
| 10  |                                                   | Yes/No       |                                |                                 |                                 |
| 11  |                                                   | Yes/No       |                                |                                 |                                 |
| 12  |                                                   | Yes/No       |                                |                                 |                                 |

If no in-house service is available, explain how it is proposed to be provided to IIT-Kanpur, if required

Note:

Maximum two-page CV of each main member and key expert shall be furnished as per Annexure 7.

#### BRIEF BIO-DATA OF KEY PROFESSIONALS

(with emphasis on providing training, technical support, calibration, repairs)

(This form to be furnished not only by the principal member of the firm applying for the prequalification, but also furnish separately for sub-consultants who would be associated with this project work)

| Name of Firm:                         |   |
|---------------------------------------|---|
| Professional:                         |   |
| Date of Birth:                        |   |
| Years with Firm:                      | _ |
| Nationality:                          | _ |
| Membership in Professional Societies: |   |
| Detailed Task Assigned:               |   |

Key Qualifications: [Give an outline of staff member's experience and training relevant to responsibility in context of assignment. Describe degree of responsibility held by staff member on relevant previous assignment and give dates and location. Use up to half a page.]

Education: [Summarize college/university and other specialized education of staff member, giving names of schools, dates attended, and degree(s) obtained. Use up to a quarter page.]

Employment Record: [Starting with present position, list in reverse order every employment held. List all positions held by staff member since graduation, giving dates, name(s) of employing organization(s), title of positions held and location of assignments. For experience in last ten years, also give type of activities performed and client references, where appropriate. Use up to three quarter of a page.]

Languages: [Indicate proficiency in speaking, reading and writing of English language: excellent, good, fair, or poor.]

Certification: I, the undersigned, certify that to the best of my knowledge and belief, these biodatas correctly describe my qualifications, my experience and myself.

# DETAILS OF QUALIFYING PROJECTS HANDLED/COMPLETED DURING THE LAST FIVE (5) YEARS.

| SIMILAR NATURE OF ASSIGNEMENT - COMPLETED WORKS |                                                                                                    |           |            |            |
|-------------------------------------------------|----------------------------------------------------------------------------------------------------|-----------|------------|------------|
| S. No.                                          | Description                                                                                              | Work No.1 | Work No. 2 | Work No. 3 |
| 1                                               | Name of work / Project and location                                                                      |           |            |            |
| 2                                               | Name & Address of Employer /<br>Organization, Telephone no. of officer to<br>whom reference may be made. |           |            |            |
| 3                                               | Cost of work in Rs. Lakhs (Attach copy of Work Order) and the Site Area                                  |           |            |            |
| 4                                               | Date of commencement as per contract                                                                     |           |            |            |
| 5                                               | Stipulated date of completion                                                                            |           |            |            |
| 6                                               | Actual date of completion                                                                                |           |            |            |
| 7                                               | Litigation / arbitration pending / in progress with details *                                            |           |            |            |
| 8                                               | Service rendered In-house teams Associated Consultants                                                   |           |            |            |
| 9                                               | Names of Project In charge & Key staff & nos. of staff involved.                                         |           |            |            |
| 10                                              | Any other information                                                                                    |           |            |            |

<sup>\*</sup> Indicate gross amount claimed and amount awarded by the Arbitrator.

The Applicant may provide in this annexure, details of maximum 3 projects, which in his/her opinion, best present his/her ability to participate in this tender (qualifying project referring to the project).

To qualify, one must have satisfactorily completed the following works (in the area of tender):

- (i) At least one work of 80% of the cost (approximately Rs. 40 lakhs) OR
- (ii) At least two works of 40% each of the cost (approximately Rs. 40 lakhs) OR
- (iii) At least three works of 30% each of the cost (approximately Rs. 40 lakhs)

## CLIENT WISE PERFORMANCE REPORT OF WORKS

| 1 | Name of work/Project & Location                              |                                   |
|---|--------------------------------------------------------------|-----------------------------------|
| 2 | Agreement No.                                                |                                   |
| 3 | Estimated Cost                                               |                                   |
| 4 | Tendered Cost                                                |                                   |
| 5 | Date of start                                                |                                   |
| 6 | Date of completion                                           |                                   |
|   | Stipulated date of completion                                |                                   |
|   | Actual date of completion                                    |                                   |
| 7 | Amount of compensation levied for delayed completion, if any |                                   |
| 8 | Amount of reduced rate items, if any                         |                                   |
| 9 | Performance Report                                           |                                   |
|   | Quality of work                                              | Very<br>Good/Good/Fair/Poor       |
|   | Financial soundness                                          | Very Good / Good / Fair /<br>Poor |
|   | Technical Proficiency                                        | Very Good / Good / Fair /<br>Poor |
|   | Resourcefulness                                              | Very Good / Good / Fair /<br>Poor |
|   | General Approach & Behaviour                                 | Very Good / Good / Fair /<br>Poor |

Dated:

Signature & Seal of

Executive engineer or equivalent

## AVERAGE ANNUAL FINANCIAL TURN OVER (GROSS) OF LAST THREE YEARS

Financial Analysis -

Details to be furnished duly supported by figures in balance sheet/profit and loss account for the last three years duly certified by the Chartered Accountant, as submitted by the applicant to the Income Tax Department (copies to be attached).

| Particulars                                                     | Financial Year |              |              |  |
|-----------------------------------------------------------------|----------------|--------------|--------------|--|
|                                                                 | Year 2016-17   | Year 2017-18 | Year 2018-19 |  |
| Gross Annual<br>turnover on<br>construction work. (In<br>Lakhs) |                |              |              |  |
| Profit / Loss                                                   |                |              |              |  |
| Certified by                                                    |                |              |              |  |

Financial arrangements for carrying out the proposed work.

The following certificates are enclosed:

Current Income Tax Clearance Certificate / Profit & Loss account

Signature of Chartered Accountant with Seal

## SPECIFICATION COMPLIANCE REPORT

| S.<br>No. | Equipment/SW | Specification | Pamphlet no. | Part/Catalogue/page |
|-----------|--------------|---------------|--------------|---------------------|
|           |              |               |              |                     |
|           |              |               |              |                     |
|           |              |               |              |                     |
|           |              |               |              |                     |
|           |              |               |              |                     |
|           |              |               |              |                     |
|           |              |               |              |                     |
|           |              |               |              |                     |
|           |              |               |              |                     |
|           |              |               |              |                     |

| Certified that the quot | d equipment and S | W satisfies all specificatio | ns as per tender document |
|-------------------------|-------------------|------------------------------|---------------------------|
|-------------------------|-------------------|------------------------------|---------------------------|

Seal and Signature of the Bidder